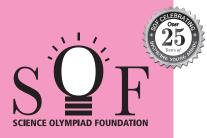

## SAMPLE PAPER SYLLABUS 2024-25

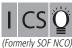

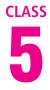

| ×17                              | Total Questions : 50 | TEL X MARKET             |                      |                               |                          |                  |
|----------------------------------|----------------------|--------------------------|----------------------|-------------------------------|--------------------------|------------------|
|                                  |                      | 638-708-99               |                      |                               |                          |                  |
| _3 ¥                             | Section              | (1) Logical<br>Reasoning | (2) Computer Science | (3) Information<br>Technology | (4) Achievers<br>Section |                  |
| NTERNATIONAL<br>SCIENCE OLYMPIAD | No. of Questions     | 10                       | 30                   | 5                             | 5                        | Scan the QR code |
|                                  | Marks per Ques.      | 1                        | 1                    | 1                             | 3                        | for more details |

## SYLLABUS

SOF IN

Section – 1 : Patterns, Analogy and Classification, Geometrical Shapes, Mirror and Water Images, Direction Sense Test, Ranking Test, Alphabet Test, Logical Sequence of Words, Puzzle Test, Coding-Decoding, Clock and Calendar.

Section – 2 : Input and Output Devices, Hardware, Software, Storage Devices, Memory –Primary & Secondary Memory, MS-Paint, Introduction to Multimedia, MS-Word (Paragraph formatting Using Paragraph group, Drop Cap, Document Views, Inserting Graphics-Pictures and Shapes, Screenshots, Symbols, SmartArt, Multimedia Objects, Text Box, Inserting Header and Footer in a document and exploring its features), Introduction to MS-PowerPoint(Component of MS-PowerPoint window and its features, Inserting Graphics-Pictures and Shapes, Screenshots, Symbols, SmartArt, Multimedia Objects, Text Box, Inserting Header & Footer and exploring its features, Running slide shows, Presentation Views), Internet, Computer Networks, Using Windows 10.

Section – 3 : IT Gadgets, Devices, Apps, Computerization, and other Developments in the Field of IT.

Section – 4 : Higher Order Thinking Questions - Syllabus as per Sections 2 and 3.

Questions are based on Windows 10 and MS-Office 2016.

## LOGICAL REASONING

1. Find the combination of numbers so that the letters are arranged accordingly to form a meaningful English word.

|                                                                                                    |                                                                                                    | K<br>1                      | A<br>2   | Т<br>3 | C<br>4  | E<br>5           | L<br>6          |             |                                             |         |
|----------------------------------------------------------------------------------------------------|----------------------------------------------------------------------------------------------------|-----------------------------|----------|--------|---------|------------------|-----------------|-------------|---------------------------------------------|---------|
|                                                                                                    | (A) 1, 2, 4, 5, 6, 3                                                                                                    | (B) 3, 2, 4, 1              | , 6, 5   |        | (       | C) 4,            | 2, 3, 1,        | , 5, 6      | (D) 6, 5, 3,                                | 2, 4, 1 |
| 2.                                                                                                    | What is the minimum numb<br>(A) 10<br>(B) 11<br>(C) 9<br>(D) 7                                                                                                    | ber of straight             | lines re | equire | ed to i | nake             | the give        | en figure?  |                                             |         |
| 3. Mohit is taller than Rohit but shorter than Samay. Rohit is shorter than Anil but taller than Rag them is the shortest with respect to height? |                                                                                                    |                             |          |        |         | er than Raghu    | . Who among     |             |                                             |         |
|                                                                                                    | (A) Anil                                                                                                    | (B) Rohit                   | 11 :     |        | (       | C) Ra            | aghu            |             | (D) Mohit                                   |         |
|                                                                                                    | COMPUTER SCIENCE                                                                                                    |                             |          |        |         |                  |                 |             |                                             |         |
| 4.                                                                                                    | Select the odd one out.<br>(A) Hard disk                                                                                                    | (B) USB driv                | /e       |        | (       | C) R/            | ٩M              |             | (D) DVD                                     |         |
| 5.                                                                                                    | Which of the following devi<br>(A) Scanner                                                                                                    | ces captures i<br>(B) Mouse | mages    | from   |         | ical fo<br>C) Ol |                 | nd converts | ts them into digital format?<br>(D) Printer |         |
| 6.                                                                                                    | Which of the following devi<br>(A) Trackball                                                                                                    | ces emits con<br>(B) Cursor | puter    | audic  |         |                  | audio?<br>ebcam | ?           | (D) Speake                                  | r       |
|                                                                                                    | INFORMATION TECHNOLOGY                                                                                                    |                             |          |        |         |                  |                 |             |                                             |         |
| 7.                                                                                                    | is a type of digital security that is used to automatically recognize people based on their physical or<br>behavioral characteristics, such as their face, fingerprint, iris, hand, voice, etc.<br>(A) Touch pointers (B) Ownership authentication<br>(C) password recognition (D) Biometric |                             |          |        |         |                  |                 |             |                                             |         |

| 8.  | Select the odd one with respect to social networking apps.                                                                                                    |             |            |               |  |  |  |  |
|-----|----------------------------------------------------------------------------------------------------|-------------|------------|---------------|--|--|--|--|
|     | (A)                                                                                                    | (B)         | (C)        | (D)           |  |  |  |  |
|     | ACHIEVERS SECTION                                                                                                    |             |            |               |  |  |  |  |
| 9.  | While working in MS-Paint, which of the following options gets activated by pressing Ctrl + G?                                                                                                    |             |            |               |  |  |  |  |
|     | (A) Gridlines                                                                                                    | (B) Zoom in | (C) Bitmap | (D) Thumbnail |  |  |  |  |
| 10. | . Mr. Kumar is making a presentation for his company in which he is required to include some graphics, aud and video clips. Which of the following options will help him to insert a video clip in MS-PowerPoint 2016? |             |            |               |  |  |  |  |
|     | (A)                                                                                                    | (B)         | (C)        | (D)           |  |  |  |  |
|     | SPACE FOR ROUGH WORK                                                                                                    |             |            |               |  |  |  |  |

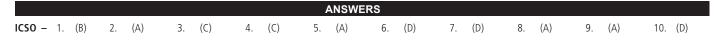